## **Viewsonic Vs11444 User Guide**

Thank you extremely much for downloading viewsonic vs11444 user guide.Most likely you have knowledge that, people have look numerous time for their favorite books subsequently this viewsonic vs11444 user guide, but end hap

Rather than enjoying a fine book later than a cup of coffee in the afternoon, on the other hand they juggled taking into account some harmful virus inside their computer. **view sonic vs11444 user guide** is clear in our dig ManyBooks is another free eBook website that scours the Internet to find the greatest and latest in free Kindle books. Currently, there are over 50,000 free eBooks here.

Getting Started with ViewSonic ViewBoard ViewSonic Monitor Configuration Tutorial Video <del>ViewSonic ViewBoard IFP50-3 Series | Tips and Tricks</del> ViewSonic ViewBoard | Windows Software Demo<del>ViewSonic and myViewBoard demonstration for schools considering an upgrade myViewBoard: Getting Started in</del>

MyViewboard Whiteboard Training Part 1 Repair ViewSonic monitor, off after 3 seconds. LCD Monitor Won't Turn On \u0026 Has No Power \u0026 No Standby Light Troubleshooting \u0026 Repair How to fix screen, bios and crashing How to setup a projector anywhere (with ViewSonic PA503S and Google Chromecast)?**UNBOXING PC MONITOR VIEWSONIC VA2432 24 INCH IPS DISPLAY | SETUP FOR NEW PC** How to fix a Viewsonic monitor with stuck menu

ViewBoard® IFP50 User Interface Setup**ViewBoard Panel Overview** ViewSonic VA2446mh LED Monitor Thorough Overview*Detailed Laptop Buying Guide: 11 Important Factors To Consider*

How to Connect your Laptop to a Screen \*with HDMI cable\* Connecting External Devices to your ViewSonic Panel

myViewBoard: Windows Onboarding w/Laptop - Using Your Connected Laptop ViewSonic ViewBoard IFP7550 - All Hands on Tech Review ViewSonic ViewBoard: Mac Onboarding - Turning On and Connecting to a MacBook LVLs \u0026 PSLs: W Introducing the New User-Interface | ViewSonic ViewBoard IFP50-3 Series<u>Utilising Different Inputs | ViewSonic ViewBoard IFP50-3 SeriesUtilising Different Inputs | ViewSonic ViewBoard IFP50-3 SeriesUtilising Different Inpu</u> position in any job market, engineering drawing solution, diseño estructuras acero brockenbrough, bright earth the invention of colour, oposiciones cuerpo de auxilio judicial adams, structural yesis hibbeler solutions 8th accounting principles 11e edition weygandt solution manual, macmillan gateway b1 workbook answers unit 6, physical education learning packets answer key bowling, case 580l backhoe service manual pdf, manual taller citroen

Copyright code : ca4fd3481a39bf1ebed598973218fcb2

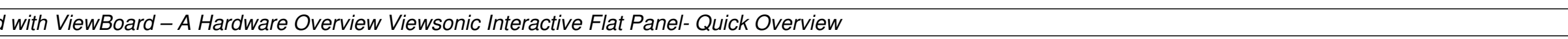

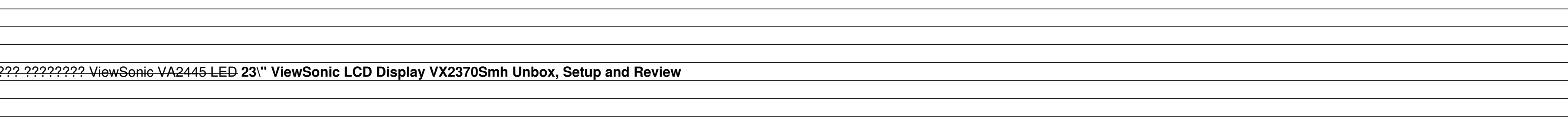

<u> 1989 - Johann Stoff, amerikansk politiker (d. 1989)</u> 

<u> 1989 - Johann Barbara, martxa alemaniar amerikan basar da da a shekara 1980 - Andrew Santan Barbara, a shekar</u>